# **Проверочная работа**

## **по МАТЕМАТИКЕ**

### **9 класс (по материалам 8 класса)**

# **Вариант 1**

### **Инструкция по выполнению работы**

На выполнение работы по математике даётся 90 минут. Работа содержит 19 заданий.

В заданиях, после которых есть поле со словом «Ответ», запишите ответ в указанном месте.

В заданиях, после которых есть поле со словами «Решение» и «Ответ», запишите решение и ответ в указанном месте.

В заданиях 4 и 8 нужно отметить точки на числовой прямой.

Если Вы хотите изменить ответ, зачеркните его и запишите рядом другой.

При выполнении работы можно пользоваться таблицей умножения и таблицей квадратов двузначных чисел. Запрещено пользоваться учебниками, рабочими тетрадями, справочниками, калькулятором.

При необходимости можно пользоваться черновиком. Записи в черновике проверяться и оцениваться не будут.

Советуем выполнять задания в том порядке, в котором они даны. Для экономии времени пропускайте задание, которое не удаётся выполнить сразу, и переходите к следующему. Постарайтесь выполнить как можно больше заданий.

### *Желаем успеха!*

КОД

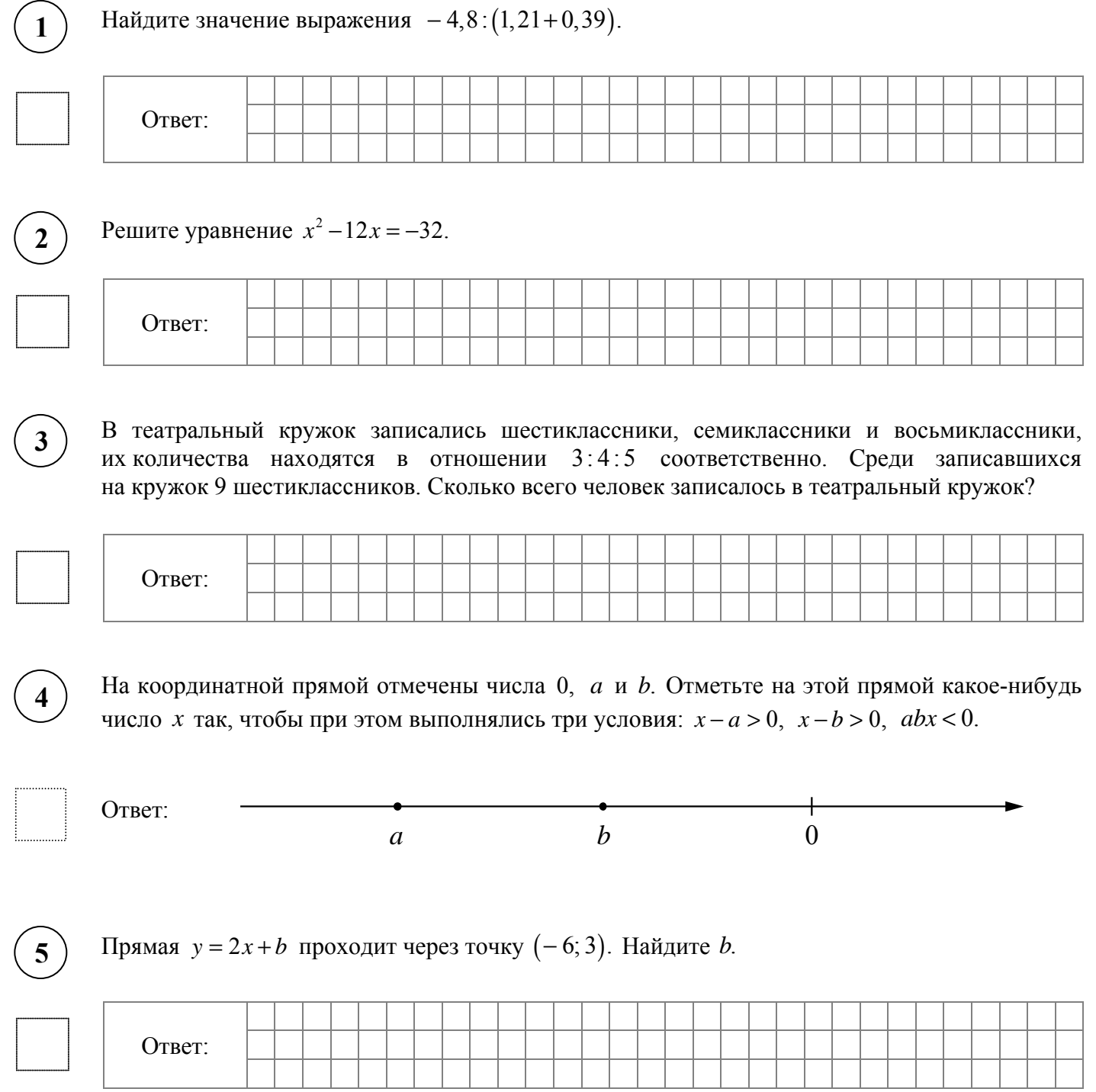

**Пассажиропоток** — это количество пассажиров, которых перевозит определённый вид транспорта за определённый промежуток времени (час, сутки, месяц, год). Пассажиропотоком называют также количество пассажиров, проходящих за определённый промежуток времени через транспортный узел (вокзал, аэропорт, автостанцию).

Особенностью пассажиропотоков является их неравномерность и изменчивость: они зависят от времени, от направления и от других факторов. Изменение пассажиропотока в зависимости от месяца или времени года называется сезонностью пассажиропотока. На диаграмме показан пассажиропоток аэропорта Храброво (Калининград) в 2019 году.

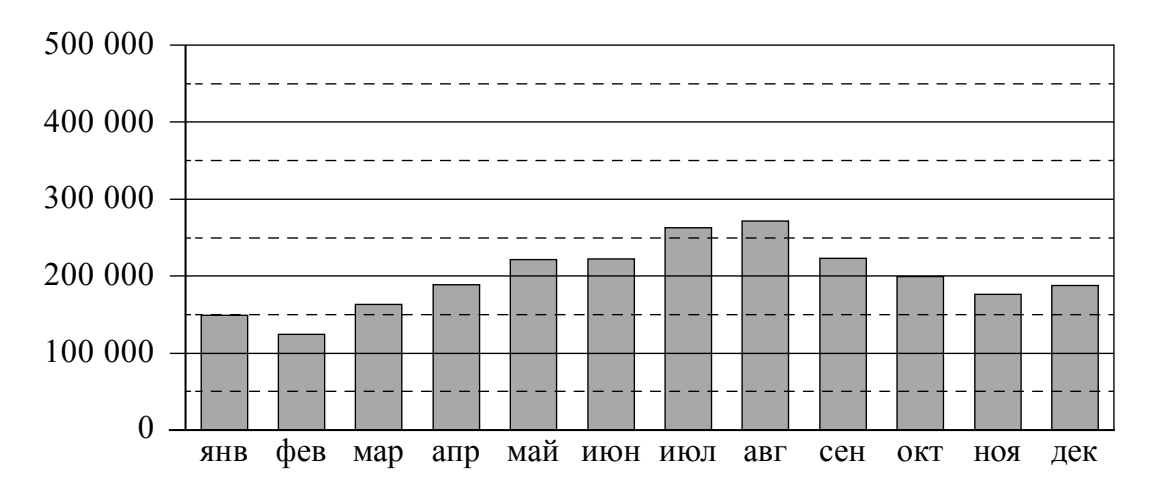

На сколько примерно человек снизился пассажиропоток в сентябре по сравнению с августом?

Чем можно объяснить рост пассажиропотока во второй половине лета? Напишите несколько предложений, в которых обоснуйте своё мнение по этому вопросу.

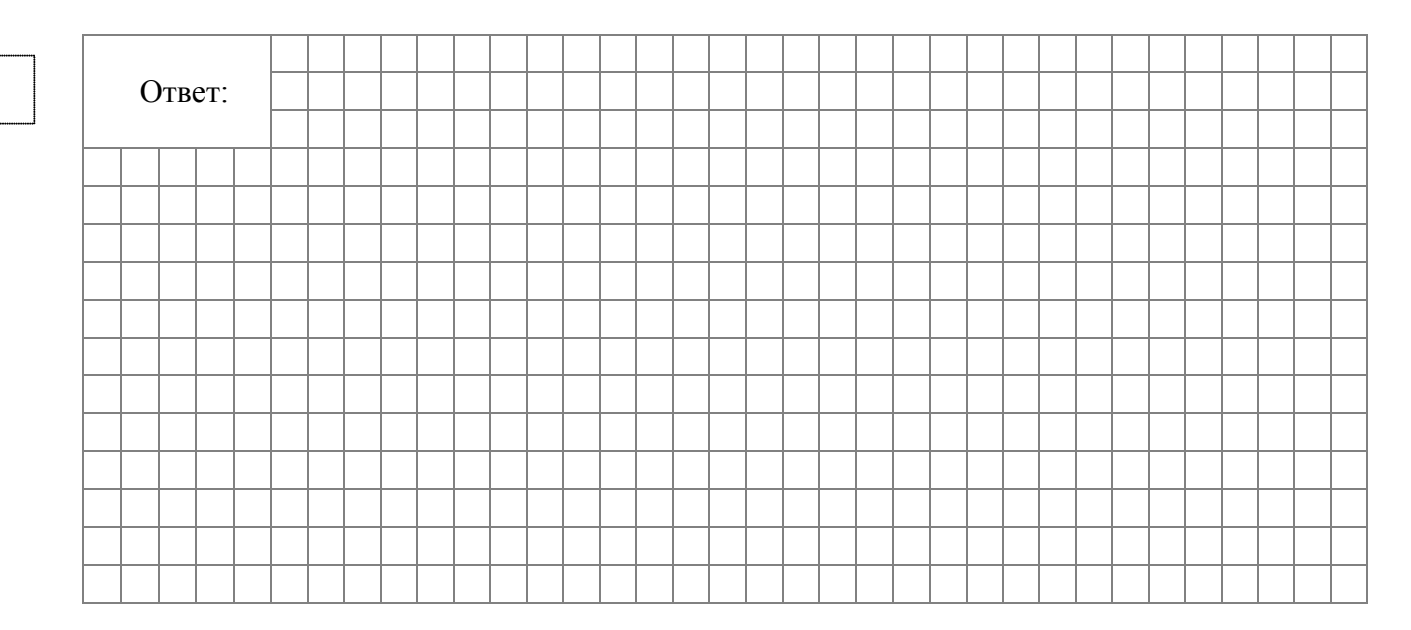

Многие авиаперевозчики разработали бонусные программы лояльности для часто летающих пассажиров. За каждый перелёт начисляются премиальные баллы. Эти баллы могут использоваться для оплаты авиабилетов, повышения класса обслуживания, оплаты гостиницы и т.д. Количество бонусных баллов зависит от дальности перелёта, класса обслуживания и статуса участия в программе лояльности.

Григорий живёт в Калининградской области. Он является участником бонусной программы лояльности авиакомпании, согласно которой 5% от стоимости *тарифа* (сборы в стоимость тарифа не входят) возвращаются на бонусный счёт в виде баллов. Полная стоимость билета включает в себя *тариф* и *сборы*. Бонусные баллы начисляются только на стоимость тарифа. В таблице указаны перелёты, которые Григорий совершил за год.

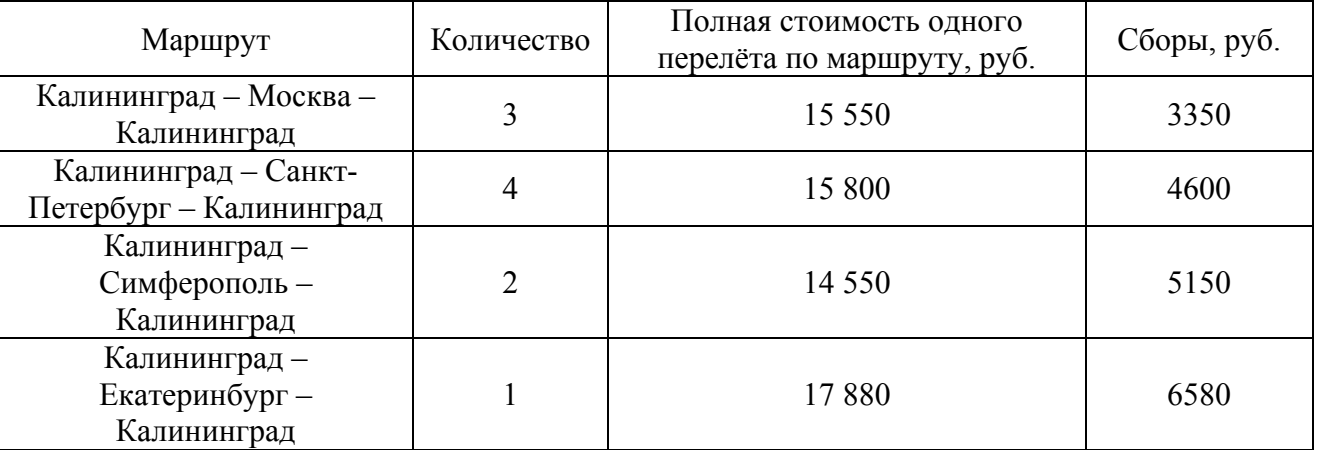

Сколько бонусных баллов получил Григорий за все перелёты из Калининграда в Москву и обратно?

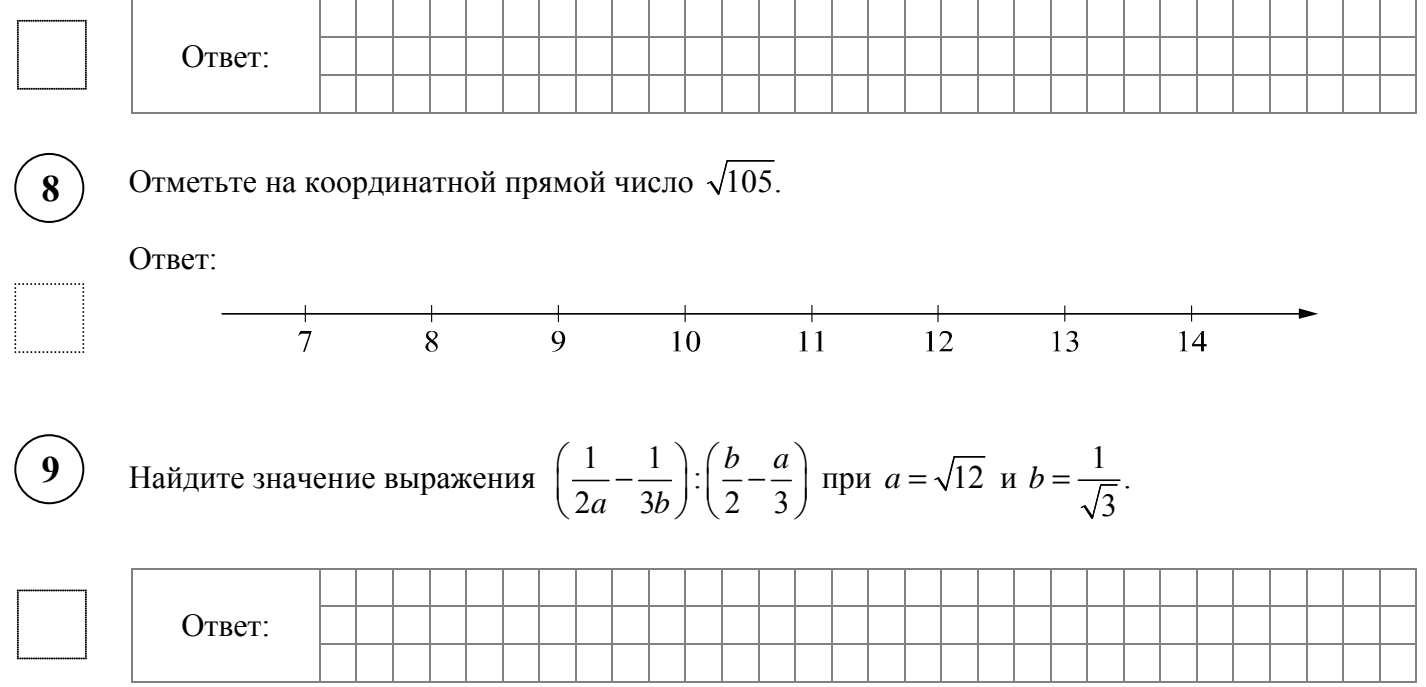

**12**

**13**

**14**

11 апреля на запись в первый класс независимо друг от друга пришли два будущих первоклассника. Считая, что приходы мальчика или девочки равновероятны, найдите вероятность того, что оба пришедших будущих первоклассника оказались девочками. **10**

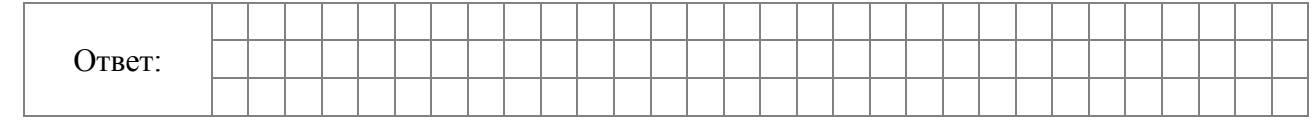

Бак автомобиля вмещает 80 л бензина. Перед поездкой бак был заполнен бензином на три четверти. За время поездки было израсходовано 45% бензина. Сколько литров бензина нужно долить, чтобы бак стал полным?

![](_page_4_Picture_362.jpeg)

На клетчатой бумаге с размером клетки 1×1 изображён параллелограмм. Найдите длину его большей диагонали.

![](_page_4_Picture_363.jpeg)

![](_page_4_Figure_8.jpeg)

В треугольнике *ABC* стороны *AB* и *BC* равны. Найдите sin *A*, если *AB* = 10, *AC* = 16.

![](_page_4_Picture_364.jpeg)

Выберите **неверные** утверждения и запишите в ответе их номера.

1) Биссектриса треугольника всегда делит пополам сторону, которую пересекает.

- 2) Если угол равен 30°, то смежный с ним угол равен 30°.
- 3) Через любые две различные точки плоскости можно провести единственную прямую.

![](_page_4_Picture_365.jpeg)

Стандартные размеры бумаги определены не случайным образом. Площадь листа формата А0 равна 1 кв. м. Если разрезать лист формата А0 параллельно короткой стороне (см. рис.), получатся два равных листа формата А1. Из листа А1 таким же способом получаются два листа формата А2 и так далее. Отношение длин соответствующих сторон листов всех форматов одно и то же. Это нужно для того, чтобы можно было уменьшать или увеличивать текст и рисунки, не меняя их расположения на листе при изменении формата. Найдите длину меньшей стороны листа формата А1 в миллиметрах, если бо́ льшая сторона равна 841 мм. При расчёте округлите число  $\sqrt{2}$  до 1,414. Ответ округлите до целого числа.

![](_page_5_Figure_4.jpeg)

![](_page_5_Figure_6.jpeg)

**Рейтинг** — основной показатель уровня шахматиста. Шахматные партии бывают трёх видов (по времени): классические, быстрые (рапид) и молниеносная игра (блиц). По каждому виду проводятся турниры и отдельно считается соответствующий рейтинг. Рейтинговая система делит шахматистов на девять классов: высший класс начинается с рейтинга 2600, в низшем классе — игроки с рейтингом 1200 и ниже.

Аня Николаева участвует в шахматных турнирах с 2014 года. На диаграмме точками показаны её рейтинги по классическим шахматам, быстрым шахматам и шахматному блицу. По горизонтали указаны годы, по вертикали — рейтинг. Для наглядности точки соединены линиями. Рассмотрите диаграмму и прочтите фрагмент сопровождающей статьи.

![](_page_6_Figure_3.jpeg)

*Наиболее успешно Аня выступает в турнирах по классическим шахматам. За пять лет занятий её рейтинг поднялся почти на* 600 *пунктов и уже в* 2018 *году превысил отметку* 1600*.* 

*В соревнованиях по быстрым шахматам Аня выступает ровно и успешно, поэтому её рейтинг в этой дисциплине из года в год повышается. В итоге в* 2019 *году он вплотную приблизился к отметке* 1600*.* 

*А вот в блиц-турнирах Аня выступает не очень успешно, да и участвует она в них редко. Например, она не играла в шахматном блице с* 2014 *по* 2015 *год и с* 2016 *по* 2017-й*, поэтому блиц-рейтинг не менялся в эти промежутки времени.* 

*В одной секции с Аней занимается Андрей Кириллов. В* 2014 *году у Андрея по классическим шахматам был рейтинг* 1060*, за год он вырос на* 270 *пунктов, а за следующий год — ещё на* 90 *пунктов. В* 2017 *году произошло небольшое снижение рейтинга до* 1410 *пунктов, а вот в* 2018 *году рейтинг Андрея достиг своего максимального значения, которое на* 60 *пунктов больше, чем в* 2016 *году, и на* 30 *пунктов больше, чем в* 2019 *году.* 

7

1) На основании прочитанного определите, какому рейтингу (по классическим шахматам, быстрым или блиц) соответствует график 1.

Ответ: \_\_\_\_\_\_\_\_\_\_\_\_\_\_\_\_\_\_\_\_\_\_\_

2) По имеющемуся описанию постройте схематично график рейтинга Андрея Кириллова по классическим шахматам с 2014 по 2019 год.

Ответ:

![](_page_7_Figure_6.jpeg)

КОД

В треугольнике ABC стороны AB и AC равны. На стороне AC взяли точки X и Y так,  $17$ что точка X лежит между точками A и Y и  $AX = BX = BY$ . Найдите величину угла CBY, если ∠ $CAB = 38^\circ$ .

![](_page_8_Figure_4.jpeg)

Первый рабочий за час делает на 8 деталей больше, чем второй, и выполняет заказ, состоящий из 96 деталей, на 2 часа быстрее, чем второй рабочий, выполняющий такой же заказ. Сколько деталей в час делает второй рабочий?

![](_page_9_Figure_5.jpeg)

На доске написано 48 различных целых чисел. Каждое число возвели либо в квадрат, либо в куб и результат записали вместо первоначального числа. Какое наименьшее количество различных чисел могло оказаться записано на доске?

![](_page_10_Figure_5.jpeg)